LABBÉ

### **MEIN ERSTES BUCH KORKENDRUCK-BILDER**

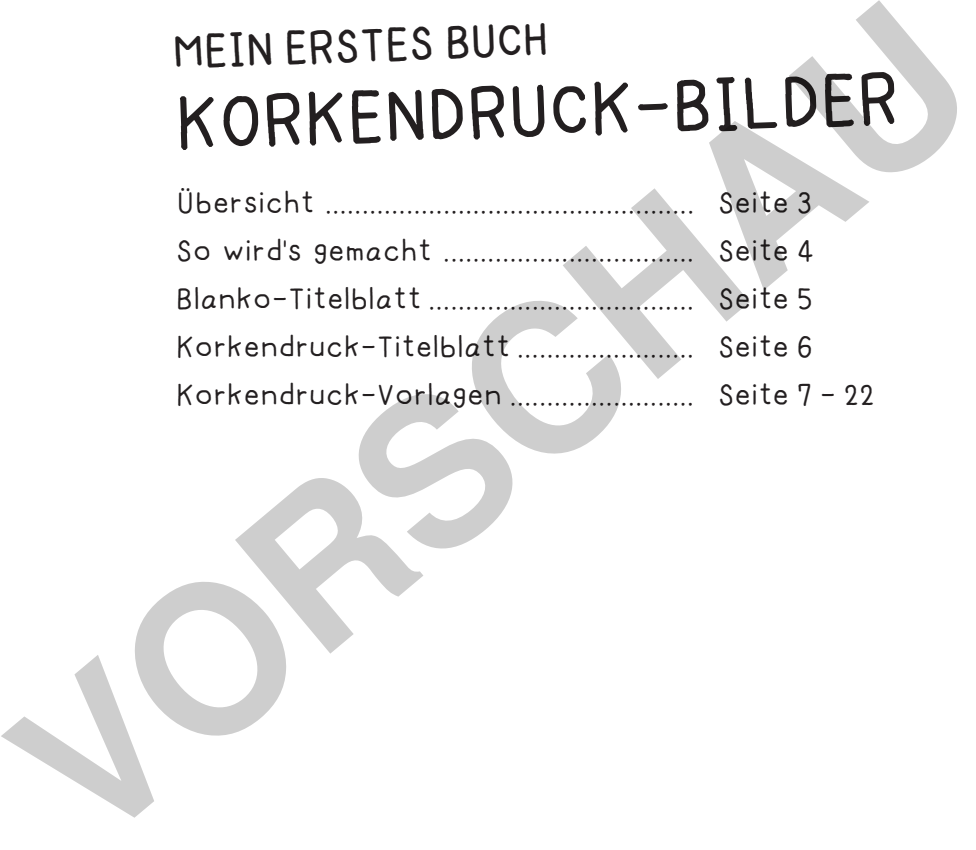

#### **DRUCKEINSTELLUNGEN FÜR ADOBE PDF:**

**netzwerk** lernen

Bitte beim Drucken beachten, dass die Einstellung "Tatsächliche Größe" bzw. "Seitenanpassung: keine" ausgewählt und ein Häkchen bei "Automatisch drehen und zentrieren" gesetzt ist. Tipp: Schauen Sie sich zuerst das PDF an, und drucken Sie nur die Seiten aus, die Sie benötigen.

Verlag & Herausgeber: LABBÉ GmbH, Walter-Gropius-Str. 16, 50126 Bergheim, Deutschland, Telefon (02271) 4949-0, Fax (02271) 4949-49, E-Mail: labbe@labbe.de. Geschäftsführer: Michael Labbé, Ruth Labbé. Amtsgericht Köln, HRB 40029, Umsatzsteuer-ID: DE 121858465. Alle Rechte an diesem PDF liegen bei Labbé. Es ist ausdrücklich untersagt, das PDF, Ausdrucke des PDFs sowie daraus entstandene Objekte weiterzuverkaufen oder gewerblich zu nutzen. www.labbe.de

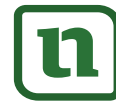

## **[zur Vollversion](https://www.netzwerk-lernen.de/Mein-erstes-Buch-Korkendruck)**

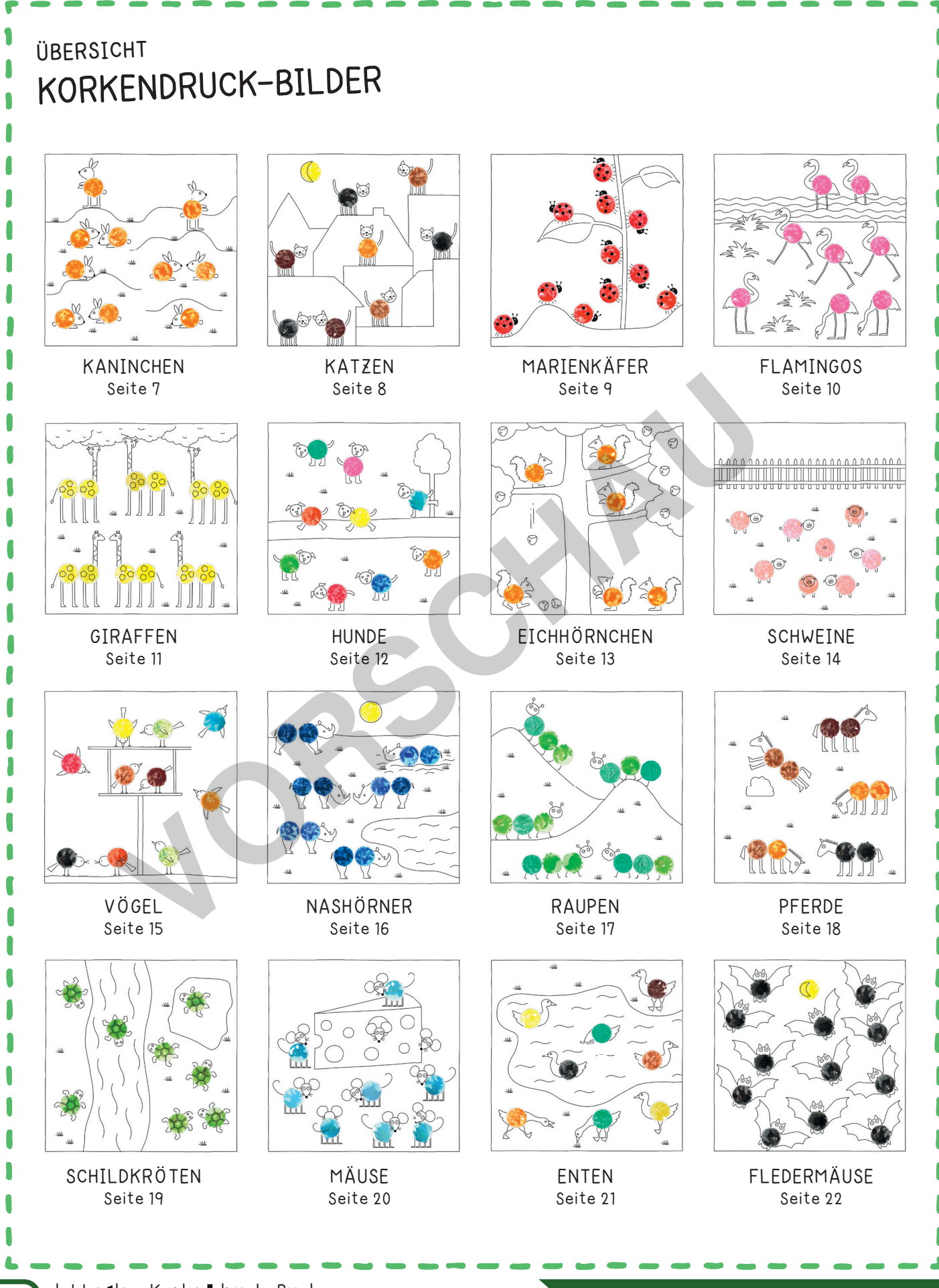

**minetzwerk**ruck-Buch

# **[zur Vollversion](https://www.netzwerk-lernen.de/Mein-erstes-Buch-Korkendruck)**

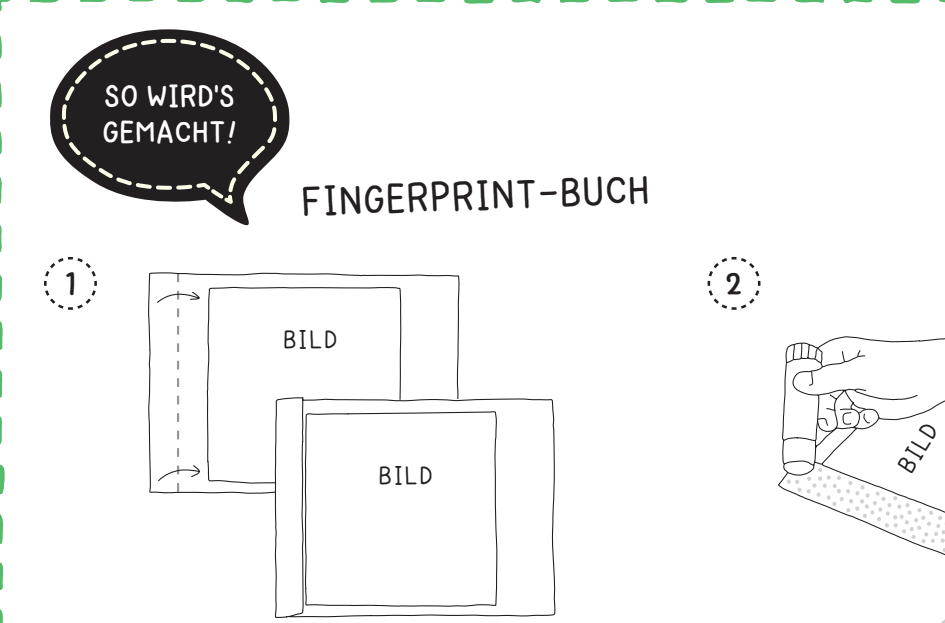

Alle 16 Bilder vorbereiten: Jeweils die linke Kante des Blattes genau bis zum Rand des Bildes umknicken. Die Faltung mit dem Fingernagel nachziehen.

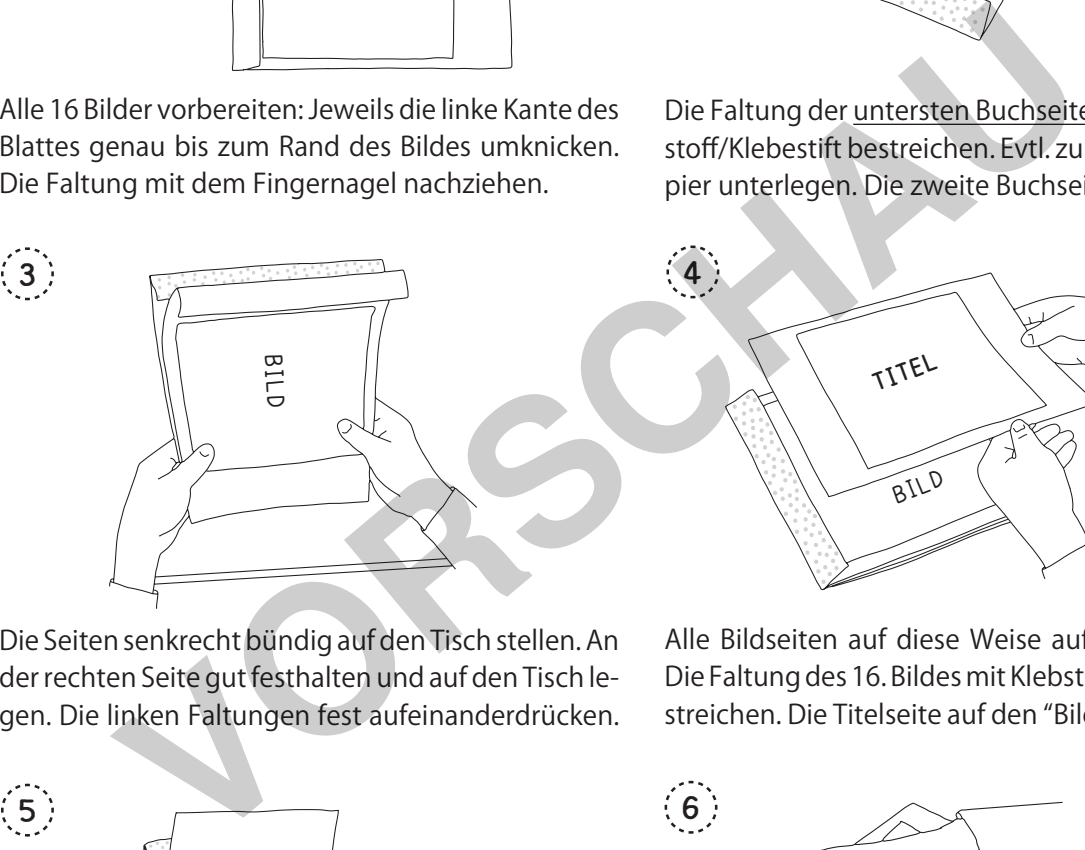

Die Seiten senkrecht bündig auf den Tisch stellen. An der rechten Seite gut festhalten und auf den Tisch legen. Die linken Faltungen fest aufeinanderdrücken.

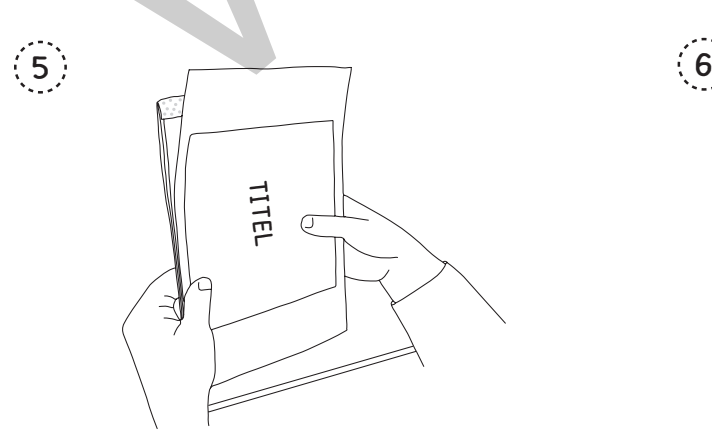

Schritt 3 wiederholen und die Titelseite ebenfalls fest auf den Klebstoff drücken. Die linke Kante der Titelseite steht über. Kurz trocknen lassen!

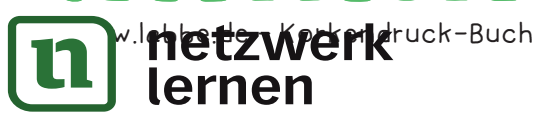

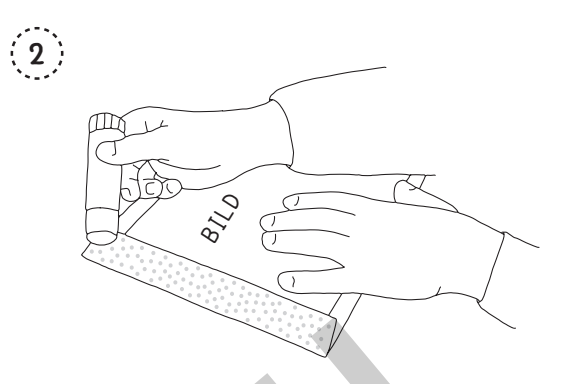

Die Faltung der untersten Buchseite zuerst mit Klebstoff /Klebestift bestreichen. Evtl. zum Schutz ein Papier unterlegen. Die zweite Buchseite darauflegen.

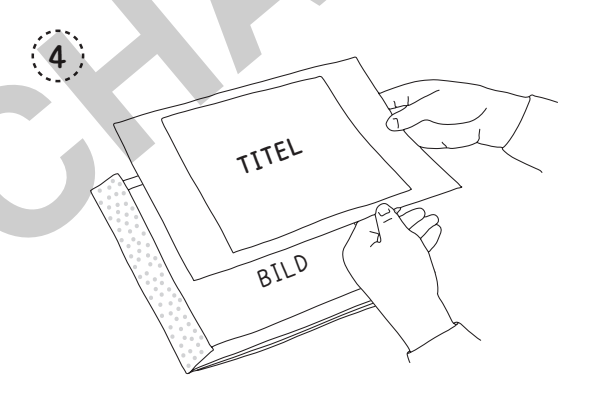

Alle Bildseiten auf diese Weise aufeinanderkleben. Die Faltung des 16. Bildes mit Klebstoff /Klebestift bestreichen. Die Titelseite auf den "Bilderstapel" legen.

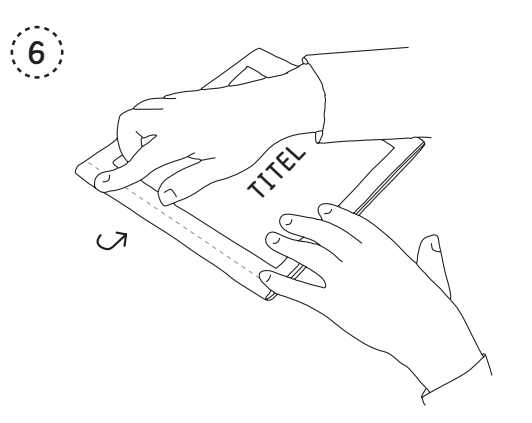

Die überstehende Kante sauber auf die Rückseite falten und festkleben. Die Kante nachziehen. Das Buch kann bemalt oder unbemalt gebunden werden.

# **[zur Vollversion](https://www.netzwerk-lernen.de/Mein-erstes-Buch-Korkendruck)**

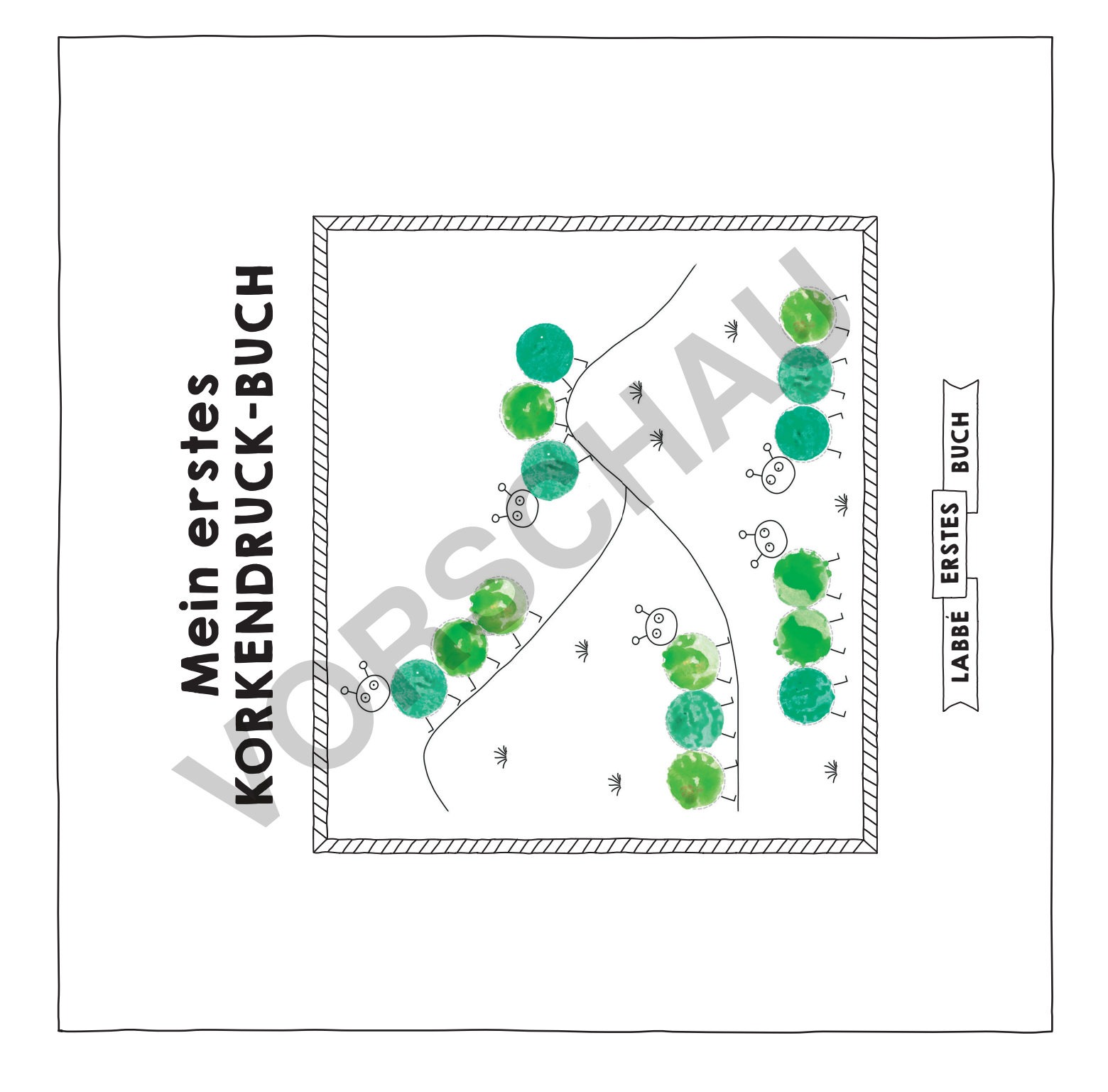

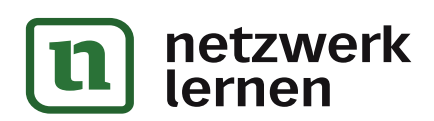

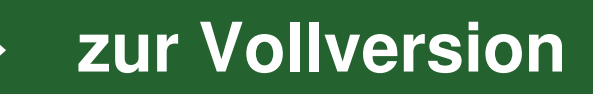

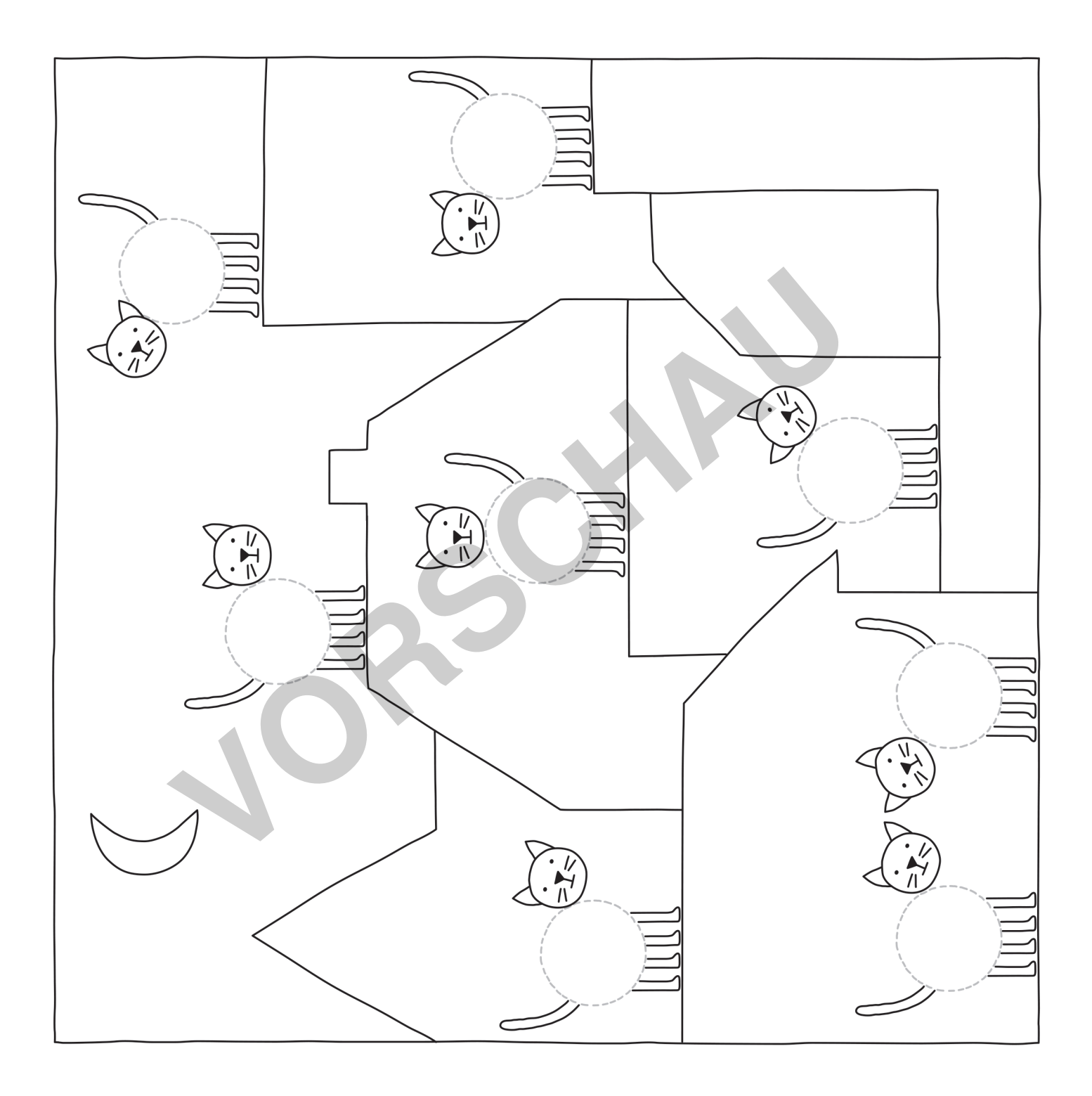

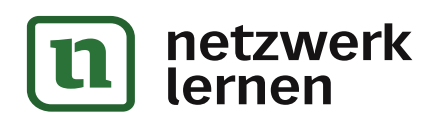

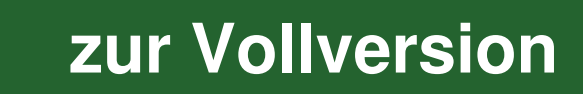

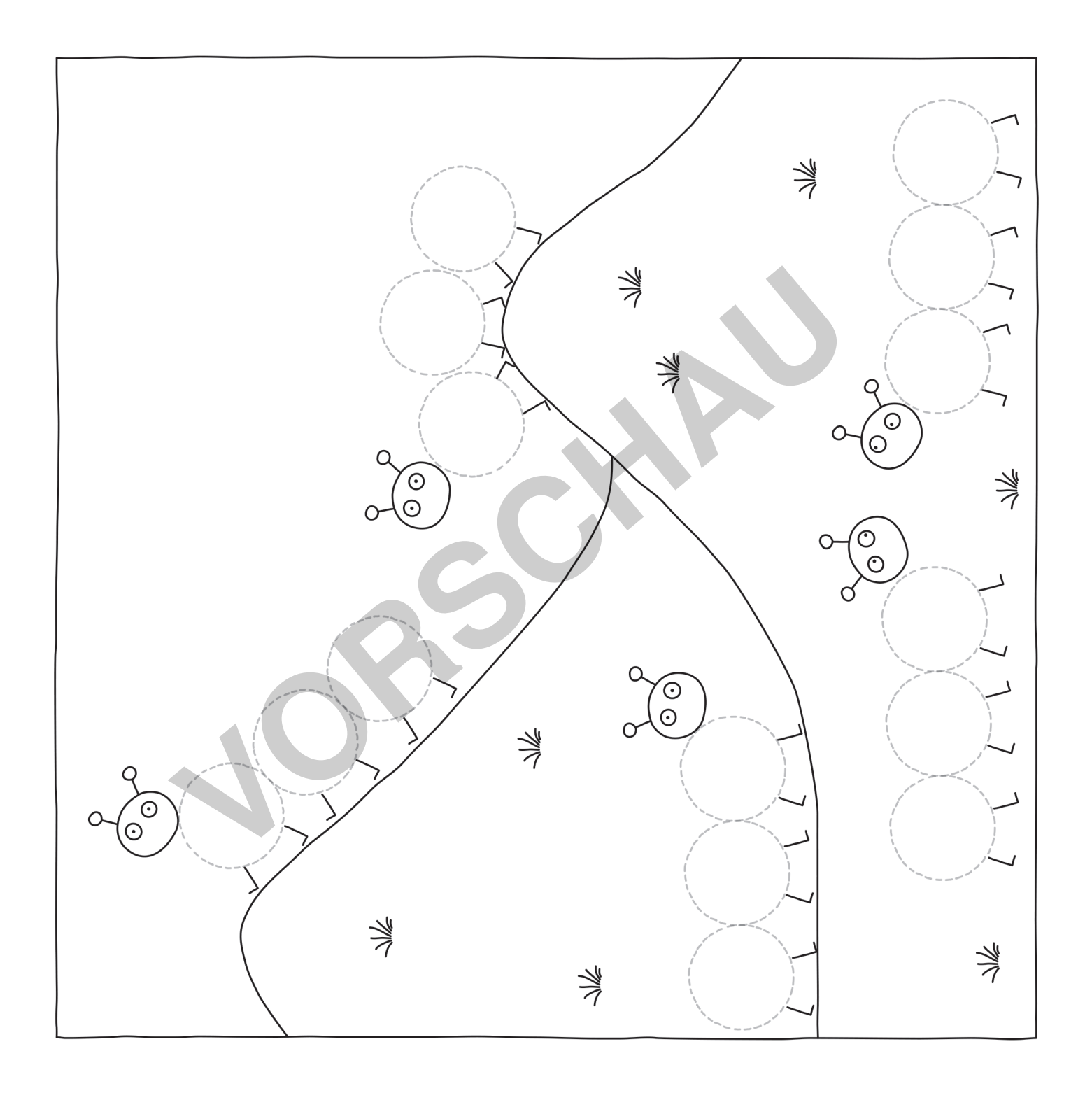

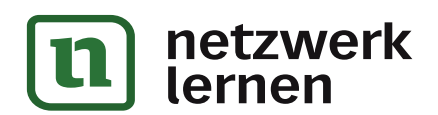

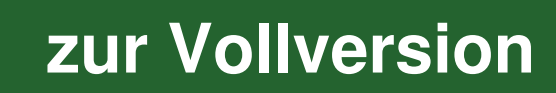